## **XOM Prototype Overview Dennis M. Moen C3I Center George Mason University dmoen@gmu.edu**

### **Protocol Description**

This document provides a brief description of the current prototype of the Extensible Modeling and Simulation Framework [1] Overlay Multicast (XOM). The XOM is an overlay multicast protocol designed to support many-to-many multicast for real-time distributed visual simulations. The objective is to provide multicast service over a unicast network environment using UDP. From the multicast sender and receiver's point of view, each XOM Relay (XOMR)looks like an IP layer multicast router.

XOMR performs as a multicast "relay agent" for any application located on the same subnet as an instance of the XOMR as indicated in Figure 1. For each subnet that participates in the multicast group communication, there must be a host running a XOMR on the subnet. The XOMR listens on a set of multicast addresses to the local LAN for each multicast message generated within its local subnet and forwards this traffic to the downstream XOMRs according to its multicast tree, by using unicast. Figure 2 presents the concept and indicates the concept of group aggregation efficiency gains by using the overlay multicast. The partner XOMR will then multicast the packet to the destination local LAN, and keep on forwarding the packet to other XOMRs if necessary.

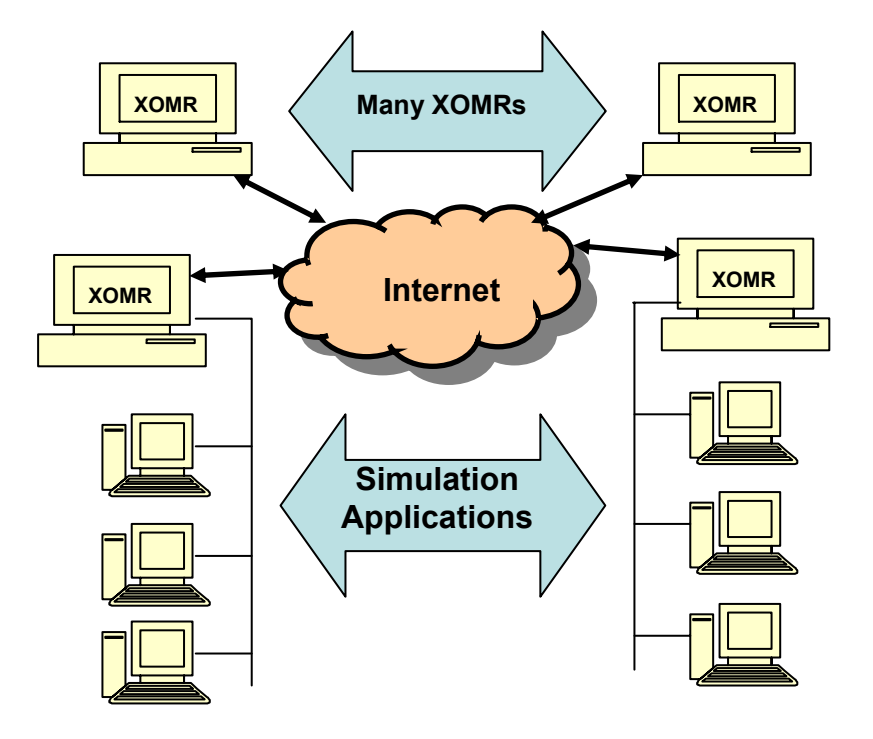

**Figure 1. XOM Service on a Subnet** 

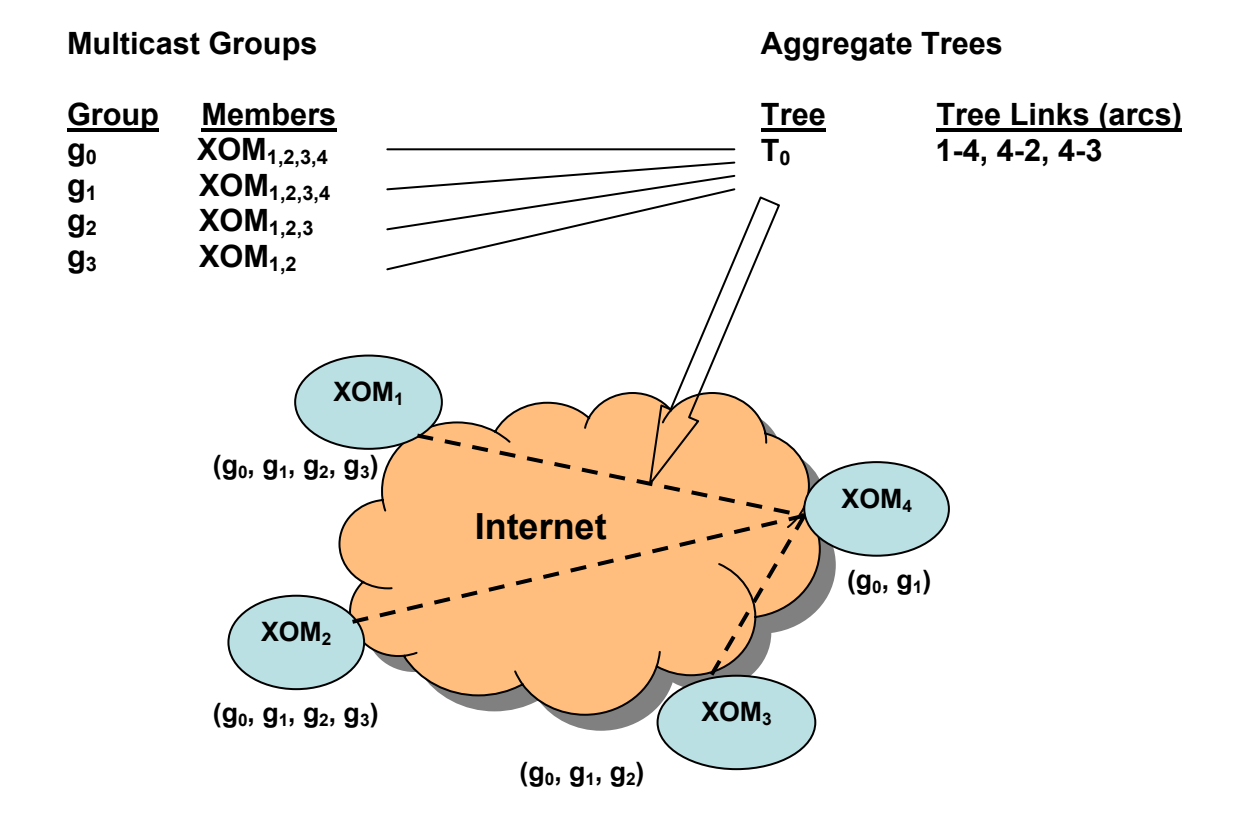

**Figure 2. Group Aggregation** 

Key elements of the current XOMR prototype:

- Group Management The group addresses and UDP port used by XOMR are specified as command line arguments. IGMP is not implemented in this version of code
- Partner Discovery The list of partner XOMRs IP addresses is specified as command line arguments.
- Network Measurement

XOMR uses aggregate delay as the routing metric. A virtual mesh composed of all the XOMRs is established. This mesh is a concept of the transport layer. The current version establishes a full mesh, and every XOMR maintains this mesh topology in a matrix that also includes the measured network delay between XOMRs. Each XOMR periodically sends an echo request message to all partner XOMRs it knows. Each XOMR will echo messages received from other XOMRs which use the response to measure round trip times RTT) as the measure for delay. Periodically, each XOMR will send its measured RTT values to all its XOMR partners. Thus, every XOMR keeps a delay matrix of RTT value between every two XOMRs.

- Multicast Forwarding Tree calculation Periodically, each XOMR calculates a source specific multicast tree according to its delay matrix. The tree is rooted at the source XOMR. The prototype uses the Shortest Path First (SPF) tree algorithm.
- Routing Update Periodically, each XOMR will forward its multicast tree to all other partner XOMRs. Each XOMR will keep *n* multicast trees, where *n* equals to the total number of XOMRs.
- Message replicating and Forwarding When an XOMR receives a multicast data message from its local LAN, it will encapsulate it, replicate it, and forward it to the downstream neighbors according to its own multicast tree. When an XOMR receives a UDP data message from another XOMR, it will check to see from which source XOMR the UDP message was originally generated (but not the upstream neighbor). It then checks the locally stored multicast trees for that source XOMR to replicate the packet and forward it to other downstream XOMRs, if any. Meanwhile, the XOMR will decapsulate the UDP message and multicast it to its local LAN.

# **Software Design**

The XOM was first implemented in JAVA. Then, to improve the performance, the message replicating and forwarding modules were implemented in C++. The control module remains implemented in Java. The JAVA and C<sup>++</sup> modules were integrated by using Java JNI callback.

Figure 3. presents the design structure of the JAVA version XOM implementation. The JAVA version is composed of the following four major classes:

- *public class XOM*; This is the main class and creates all the threads and initializes the data structures. This class also provides general methods and auxiliary functions, such as network layer address format conversion, encoding and decoding, searching, etc.
- *public class XOMMulticastRouter extends Object implements Runnable;*This is the forwarding engine. This class replicates and forwards the packets. It listens to both the local LAN and other XOMs. It stores the forwarding table in its member variable *XOMMulticastRouter.forwardingTables:* The forwarding table is periodically updated by class *XOMRoutingTable*.
- *public class XOMRoutingTable implements Runnable;*This class performs the real routing work. It processes the delay information and multicast tree information received from other XOMs. It then calculates its own multicast tree according to this information, and updates the forwarding table in class *XOMMulticastRouter*:
- *public class XOMStatistics implements Runnable;* This class measures the RTT values to all the other XOMs. It also does the statistics work, such as total number of packets sent and received.

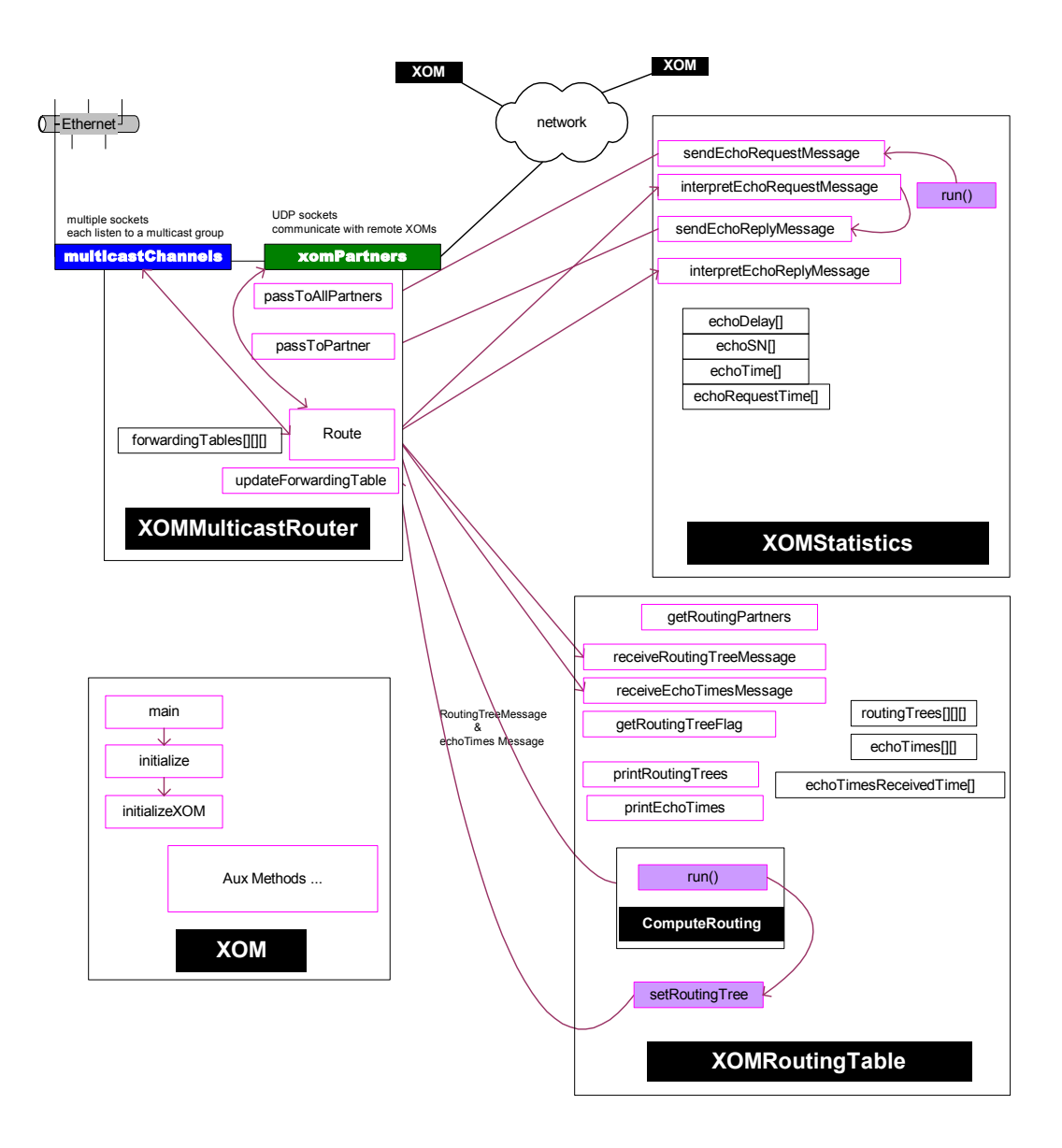

Figure 3. JAVA XOM Implementation

The C++ version code (Figure 4.) implements the *XOMMulticastRouter* class in C++. The other three classes are still in JAVA. The  $C++$  module communicates with the JAVA module by using JNI (Java Native Interface). All the data packets are processed within the C++ module, which includes sending/receiving,

encapsulation/de-capsulation, and forwarding. All the control messages are passed to the JAVA module.

The C++ module keeps a forwarding table, which is updated by the JAVA module. The following diagram shows the C++ version design structure:

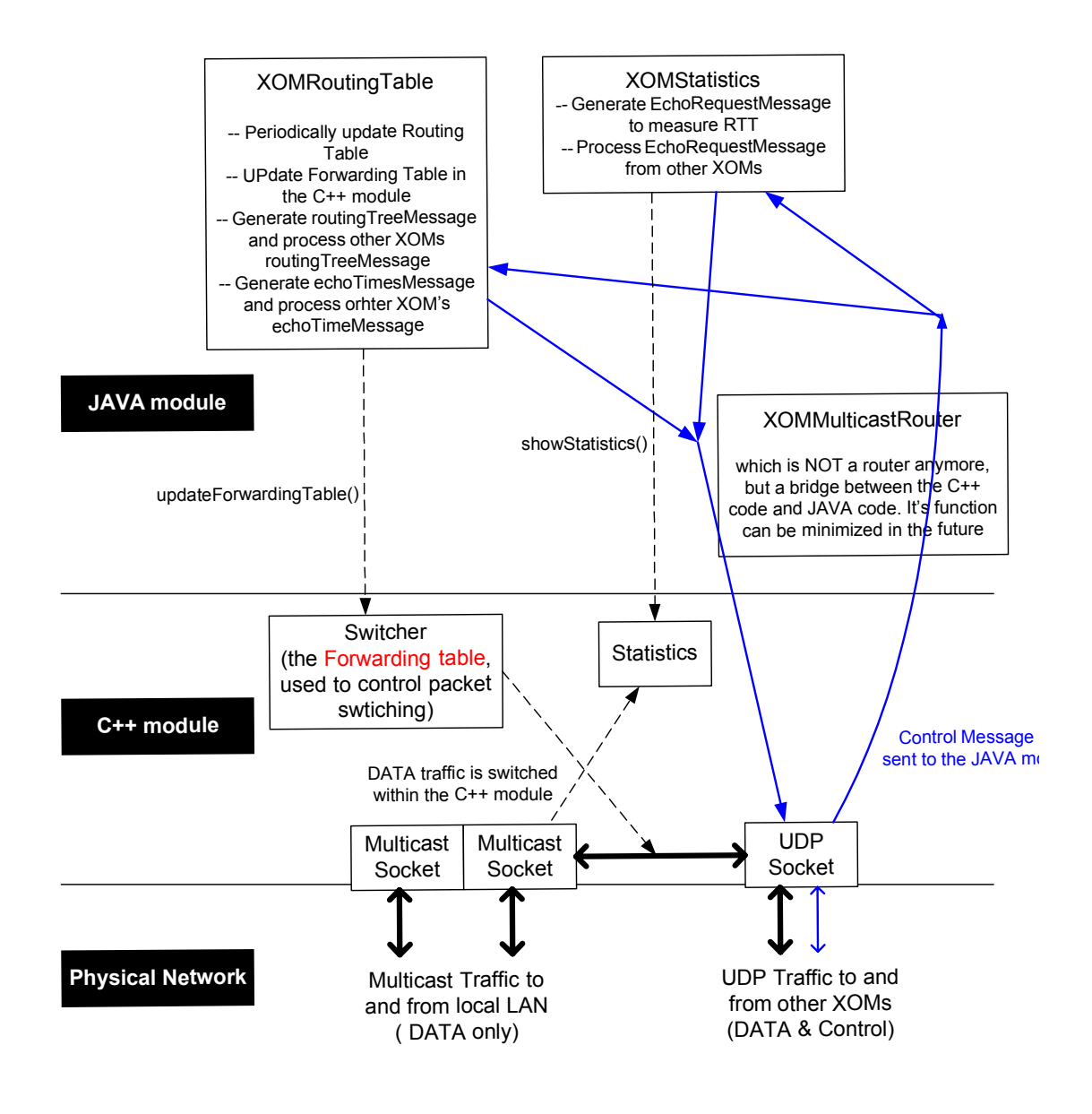

Figure 4. C++ Version of XOM

# **Client Interface Specification**

The client refers to the multicast sender and receiver. XOM provides a transparent service to the client. The client can simply treat XOM as an IP layer multicast router. Currently, the XOM does not speak IGMP, however, IGMP is planned for future versions.

The UDP port used by XOM for communications other is specified by XOM.XOM\_PORT. Currently, it is default set to UDP port 4785.

• Command Line Arguments

*java XOM <registryAddress> <numberOfMulticastGroups> <numberOfPortsPerGroup> <lowestMCAddress> <lowestPort> <routingUpdateInterval> <thisSubnetMaskBits> <debugIndexThisXOM> <useTCP> [partnerXOMAddress1, partnerXOMAddress2, …]* 

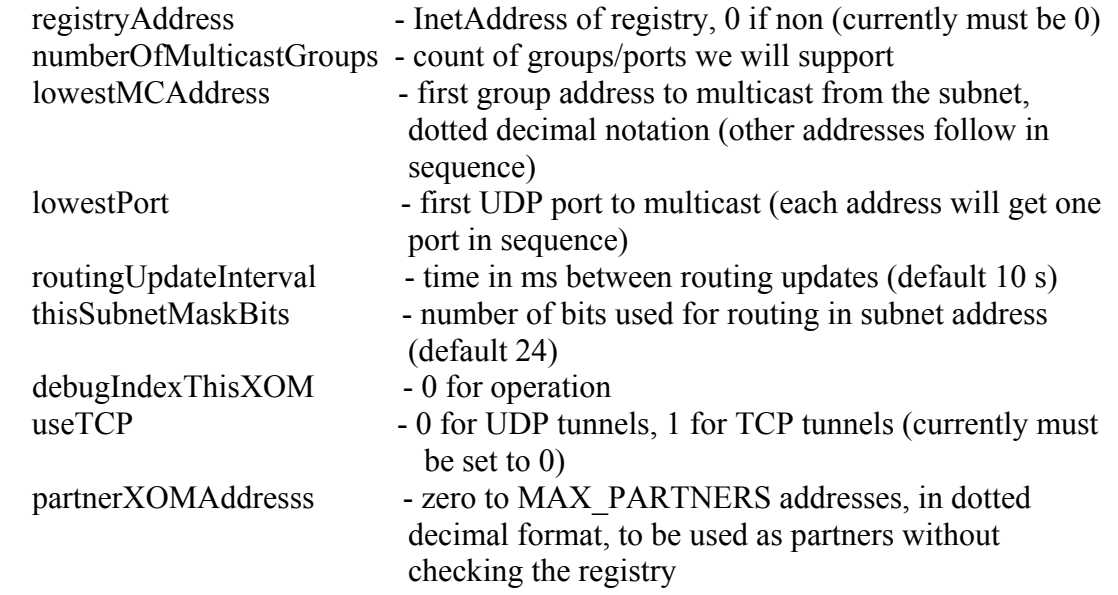

### **Message Format**

• DATA:

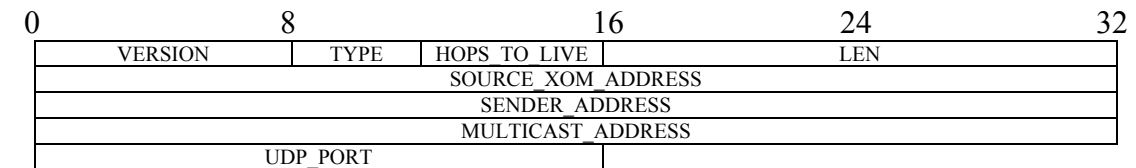

VERSION: 8 bits, 0x 2

TYPE: 4 bits, 0x 1<br>HOPS\_TO\_LIVE: 4 bits, the n

4 bits, the number of hops can be relayed by XOMs

LEN: 16bits, the packet length including the header

SOURCE\_XOM\_ADDRESSS: 32bits, the IPv4 address of the XOM that generate this UDP packet SENDER\_ADDRESS: 32bits, the IPv4 address of the end host that generate the multicast packet MULTICAST\_ADDRESS: 32bits, the multicast address used by the end host UDP\_PORT: 16 bits, the UDP port used by the end host

#### ROUTING TREE:

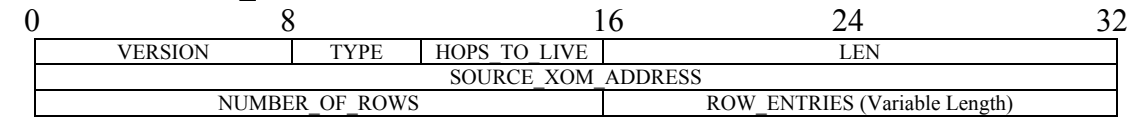

#### For Each ROW\_ENTRY:

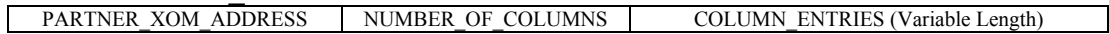

## For Each COLUMN\_ENTRY:

TARGET XOM ADDRESS

VERSION: 8 bits, 0x 2 TYPE: 4 bits, 0x 2<br>HOPS\_TO\_LIVE: 4 bits, the n 4 bits, the number of hops can be relayed by XOMs LEN: 16bits, the packet length including the header SOURCE\_XOM\_ADDRESSS: 32bits, the IPv4 address of the XOM that generate this routing information NUMBER\_OF\_ROWS: 16bits, the number of rows of the routing\_tree matrix<br>ROW\_ENTRIES: variable lengths, may be composed of multiple ROW\_ variable lengths, may be composed of multiple ROW\_ENTRYs PARTNER\_XOM\_ADDRESS: 32 bits, the IPv4 address of the XOM corresponding to the row NUMBER\_OF\_COLLUMNS: 16 bits, number of downstream partner XOMs COLUMN\_ENTRIES: variable length, may be composed of multiple TARGET\_XOM\_ADDRESS TARGET\_XOM\_ADDRESS: 32 bits, the IPv4 address of the downstream XOM

#### • ECHO TIMES:

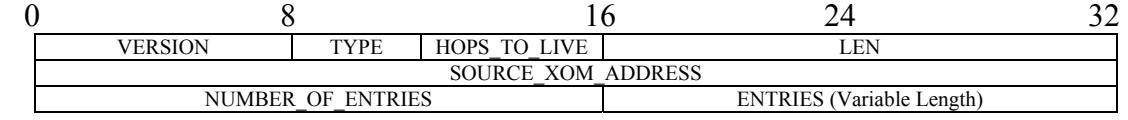

#### For Each Entry:

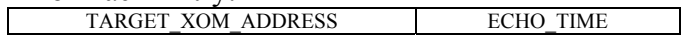

VERSION:  $8 \text{ bits}, 0x \, 2$ <br>TYPE:  $4 \text{ bits}, 0x \, 3$ 

TYPE: 4 bits, 0x 3<br>HOPS\_TO\_LIVE: 4 bits, the n

4 bits, the number of hops can be relayed by XOMs

LEN: 16bits, the packet length including the header

SOURCE\_XOM\_ADDRESSS: 32bits, the IPv4 address of the XOM that generate this echo time list

NUMBER\_OF\_ENTRIES: 16 bits, the number of entries in the echo time list

ENTRIES: variable length, may be composed of multiple entries

TARGET\_XOM\_ADDRESS: the IPv4 address of the target XOM

ECHO\_TIME: the RTT value between the SOURCE\_XOM\_ADDRESS and TARGET\_XOM\_ADDRESS

## • ECHO\_REQUEST:

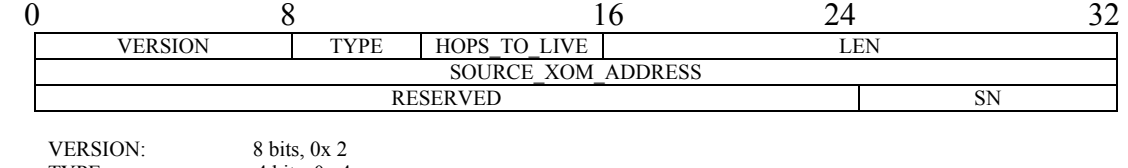

TYPE:  $4 \text{ bits}, 0x4$ <br>HOPS\_TO\_LIVE:  $4 \text{ bits}, 0x4$ <br>HOPS\_TO\_LIVE:  $4 \text{ bits}, \text{ the number of hops can be relayed by XOMs}$ HOPS TO LIVE: 4 bits, the number of hops can be relayed by XOMs LEN: 16bits, the packet length including the header, always equals to 0x12 SOURCE\_XOM\_ADDRESSS: 32bits, the IPv4 address of the XOM that generate this echo request RESERVED: 24 bits SN: 8 bits

#### • ECHO\_REPLY:

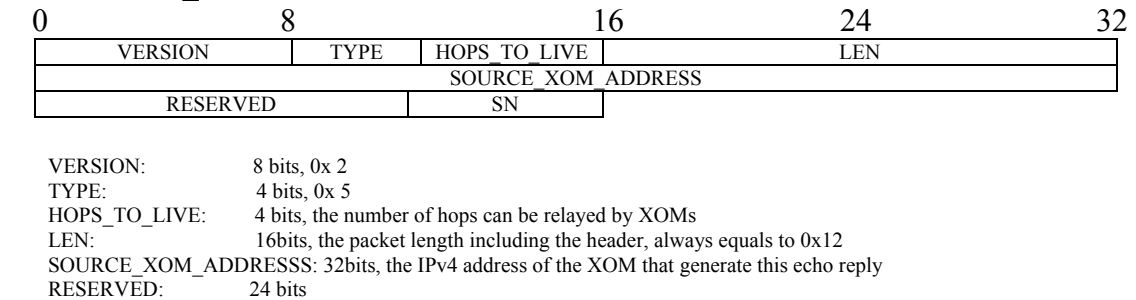

SN: 8 bits

# **References:**

[1] Brutzman, D., M. Zyda, M., J.M. Pullen, and K.L. Morse, "Extensible Modeling and Simulation Framework (XMSF): Challenges for Web-Based Modeling and Simulation," US Naval Postgraduate School, 2002